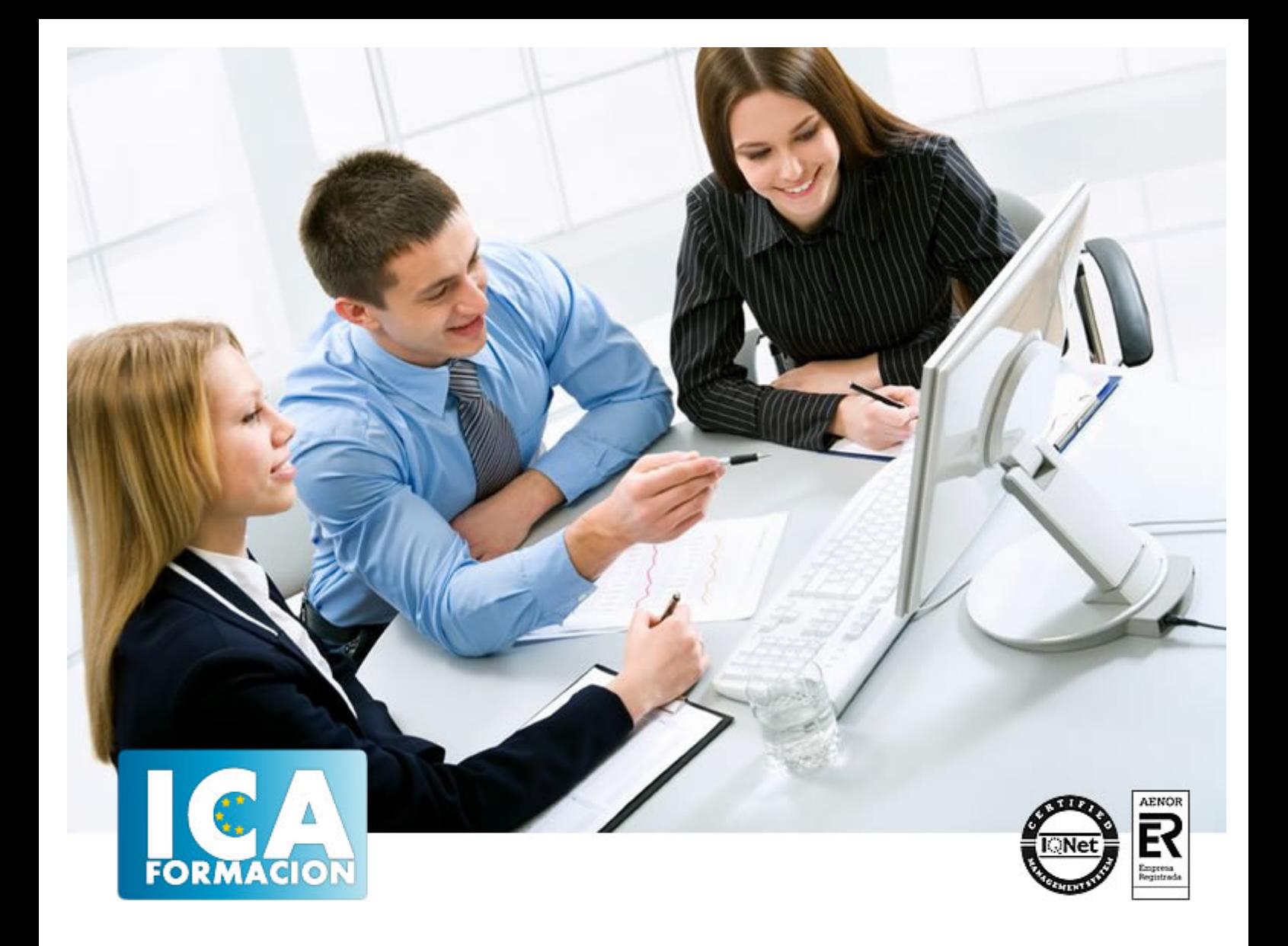

# **Aplicaciones Informáticas de tratamiento de textos. ADGN0108 - Financiación de Empresas**

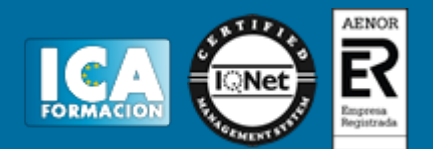

# **Aplicaciones Informáticas de tratamiento de textos. ADGN0108 - Financiación de Empresas**

**Duración:** 80 horas

**Precio:** 350 euros.

**Modalidad:** A distancia

## **Objetivos:**

Utilizar las funciones del procesador de textos, con exactitud y destreza, en la elaboración de documentos, insertando texto con diferentes formatos, imágenes, u otros objetos, de la misma u otras aplicaciones.

## **Metodología:**

El Curso será desarrollado con una metodología a Distancia/on line. El sistema de enseñanza a distancia está organizado de tal forma que el alumno pueda compatibilizar el estudio con sus ocupaciones laborales o profesionales, también se realiza en esta modalidad para permitir el acceso al curso a aquellos alumnos que viven en zonas rurales lejos de los lugares habituales donde suelen realizarse los cursos y que tienen interés en continuar formándose. En este sistema de enseñanza el alumno tiene que seguir un aprendizaje sistemático y un ritmo de estudio, adaptado a sus circunstancias personales de tiempo

El alumno dispondrá de un extenso material sobre los aspectos teóricos del Curso que deberá estudiar para la realización de pruebas objetivas tipo test. Para el aprobado se exigirá un mínimo de 75% del total de las respuestas acertadas.

El Alumno tendrá siempre que quiera a su disposición la atención de los profesionales tutores del curso. Así como consultas telefónicas y a través de la plataforma de teleformación si el curso es on line. Entre el material entregado en este curso se adjunta un documento llamado Guía del Alumno dónde aparece un horario de tutorías telefónicas y una dirección de e-mail dónde podrá enviar sus consultas, dudas y ejercicios El alumno cuenta con un período máximo de tiempo para la finalización del curso, que dependerá del tipo de curso elegido y de las horas del mismo.

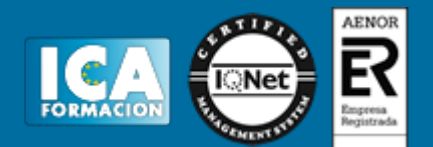

## **Profesorado:**

Nuestro Centro fundado en 1996 dispone de 1000 m2 dedicados a formación y de 7 campus virtuales.

Tenemos una extensa plantilla de profesores especializados en las diferentes áreas formativas con amplia experiencia docentes: Médicos, Diplomados/as en enfermería, Licenciados/as en psicología, Licencidos/as en odontología, Licenciados/as en Veterinaria, Especialistas en Administración de empresas, Economistas, Ingenieros en informática, Educadodores/as sociales etc…

El alumno podrá contactar con los profesores y formular todo tipo de dudas y consultas de las siguientes formas:

-Por el aula virtual, si su curso es on line -Por e-mail -Por teléfono

## **Medios y materiales docentes**

-Temario desarrollado.

-Pruebas objetivas de autoevaluación y evaluación.

-Consultas y Tutorías personalizadas a través de teléfono, correo, fax, Internet y de la Plataforma propia de Teleformación de la que dispone el Centro.

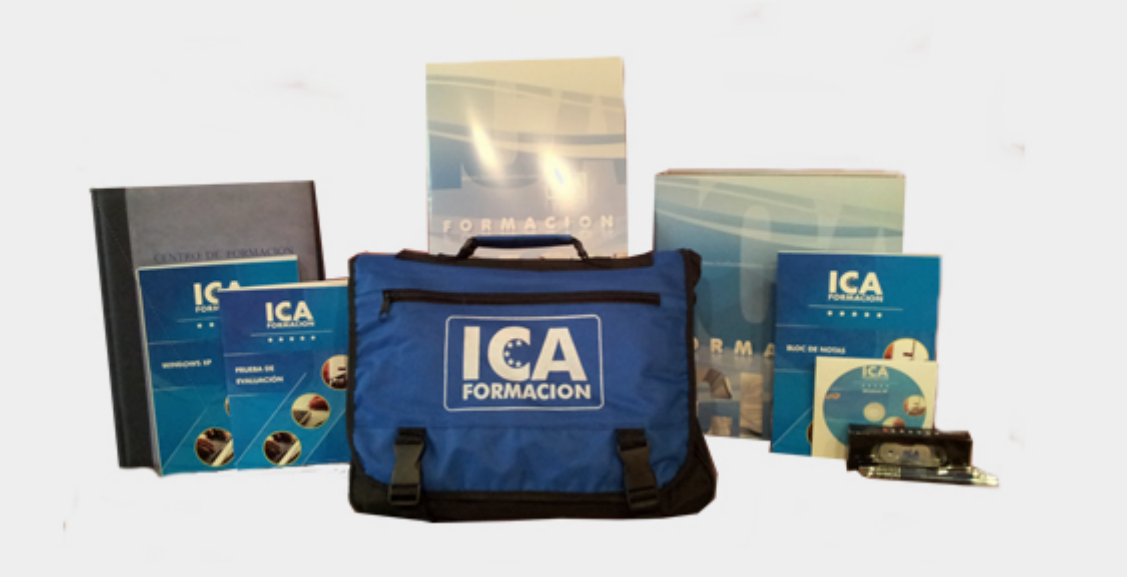

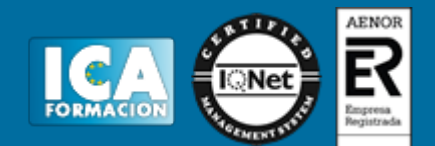

## **Bolsa de empleo:**

El alumno en desemple puede incluir su currículum en nuestra bolsa de empleo y prácticas. Le pondremos en contacto con nuestras empresas colaboradoras en todo el territorio nacional

## **Comunidad:**

Participa de nuestra comunidad y disfruta de muchas ventajas: descuentos, becas, promociones,etc....

## **Formas de pago:**

- -Mediante transferencia
- -Por cargo bancario
- -Mediante tarjeta
- -Por Pay pal

-Consulta nuestras facilidades de pago y la posibilidad de fraccionar tus pagos sin intereses

## **Titulación:**

Una vez finalizado el curso, el alumno recibirá por correo o mensajería la titulación que acredita el haber superado con éxito todas las pruebas de conocimientos propuestas en el mismo.

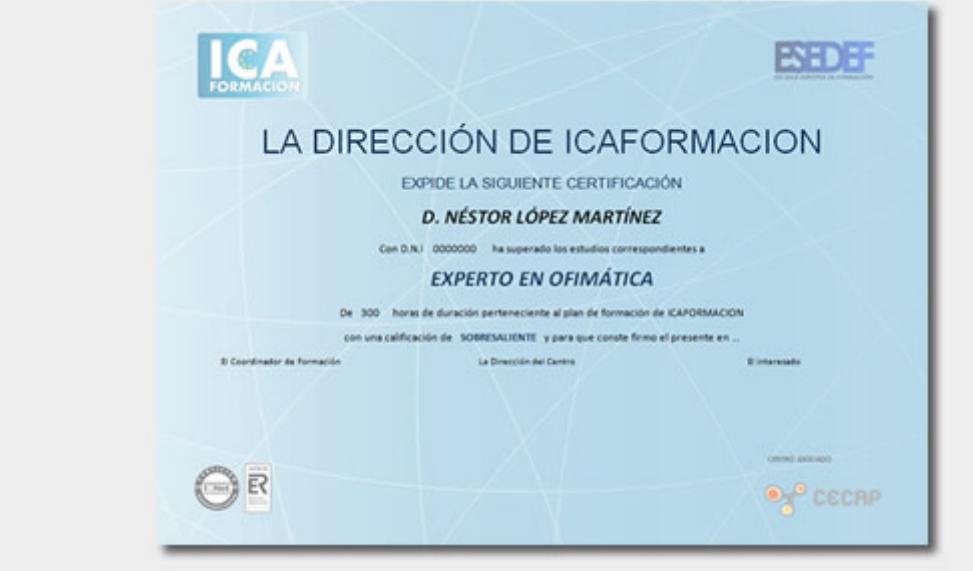

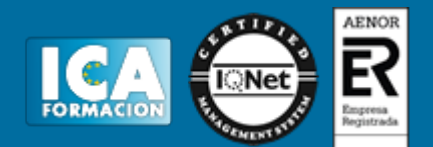

# **Programa del curso:**

Conceptos generales y características fundamentales del programa de tratamiento de textos

Entrada y salida del programa.

Descripción de la pantalla del tratamiento de textos (interface).

Ventana de documento.

Barra de estado.

Ayuda de la aplicación de tratamiento de textos.

Barra de herramientas estándar.

Operaciones de tratamientos de textos

Generalidades.

Modo insertar texto.

Modo de sobrescribir.

Borrado de un carácter.

Desplazamiento del cursor.

Diferentes modos de selección de texto.

Opciones de copiar y pegar.

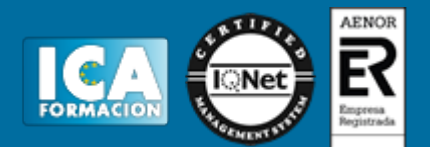

Uso y particularidades del portapapeles.

Inserción de caracteres especiales (símbolos, espacios de no separación, etc.).

Inserción de fecha y hora.

Deshacer y rehacer los últimos cambios.

Archivos de la Aplicación de Tratamiento de Textos

Creación de un nuevo documento.

Apertura de un documento ya existente.

Guardado de los cambios realizados a un documento.

Duplicación de un documento con guardar como.

Cierre de un documento.

Compatibilidad de los documentos de distintas versiones.

Forma del texto

Fuente.

Párrafo.

Bordes y sombreado.

Numeración y viñetas.

Tabulaciones.

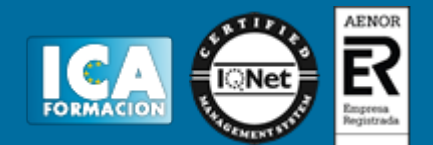

#### Configuración de página

- Configuración de página.
- Visualización del documento.
- Encabezados y pies de página. Creación, eliminación y modificación.
- Numeración de páginas.
- Bordes de página.
- Inserción de saltos de página y de sección.
- Inserción de columnas periodísticas.
- Inserción de notas al pie y al final.

#### Creación de tablas

- Inserción o creación de tablas en un documento.
- Edición dentro de una tabla.
- Movimiento dentro de una tabla.
- Selección de celdas, filas, columnas, tabla.
- Modificando el tamaño de filas y columnas.
- Modificando los márgenes de las celdas.
- Aplicando formato a una tabla (bordes, sombreado, autoformato).
- Cambiando la estructura de una tabla (insertar, eliminar, combinar y dividir celdas, filas y columnas).

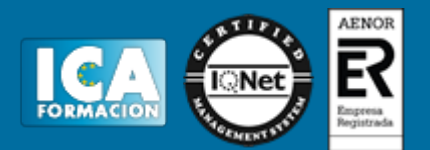

Otras opciones interesantes de tablas (alineación vertical del texto de una celda, cambiar la dirección del texto, convertir texto en tabla y tabla en texto, ordenar una tabla, introducción de fórmulas, fila de encabezados).

#### Corrección de textos

Selección de idiomas.

Corrección mientras se escribe.

Corrección una vez se ha escrito, con menú contextual (botón derecho).

Corrección gramatical (desde menú herramientas).

Opciones de ortografía y gramática.

Uso del diccionario personalizado.

Autocorrección.

Sinónimos.

Traductor.

Impresión de documentos

Impresión (opciones al imprimir).

Configuración de la impresora.

Creación de sobres y etiquetas individuales y sobres, etiquetas y documentos modelos para creación y envío masivo

Creación del documento modelo para envío masivo: cartas, sobres, etiquetas o mensajes de correo electrónico.

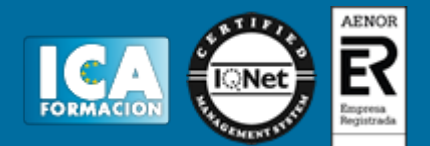

Selección de destinatarios mediante creación o utilización de archivos de datos.

Creación de sobres y etiquetas, opciones de configuración.

Combinación de correspondencia: salida a documento, impresora o correo electrónico.

Inserción de imágenes y autoformas

Desde un archivo.

Empleando imágenes prediseñadas.

Utilizando el portapapeles.

Empleando imágenes prediseñadas.

Utilizando el portapapeles.

Ajuste de imágenes con el texto.

Mejoras de imágenes.

Autoformas (incorporación y operaciones que se realizan con la autoforma en el documento).

Cuadros de texto, inserción y modificación.

Inserción de WordArt.

Creación de estilos

Estilos estándar.

Asignación, creación, modificación y borrado de estilos.

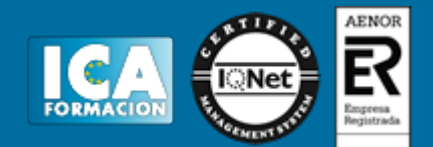

#### Utilización de plantillas y asistentes

Utilización de plantillas y asistentes del menú archivo nuevo.

Creación, guardado y modificación de plantillas de documentos.

Trabajo con documentos largos

Creación de tablas de contenidos e índices.

Referencias cruzadas.

Títulos numerados.

Documentos maestros y subdocumentos.

#### Fusión de documentos

Con hojas de cálculo.

Con bases de datos.

Con gráficos.

Con presentaciones.

## Revisión de documentos. Documentos compartidos

Inserción de comentarios.

Control de cambios de un documento.

Comparación de documentos.

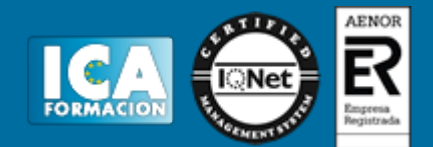

Protección de todo o parte de un documento.

Automatización de tareas repetitivas

Grabadora de macros.

Utilización de macros.